# **Pro**|ENGINEER ® W I L D F I R E<sup>™</sup> 5.0 *Advanced Tutorial*

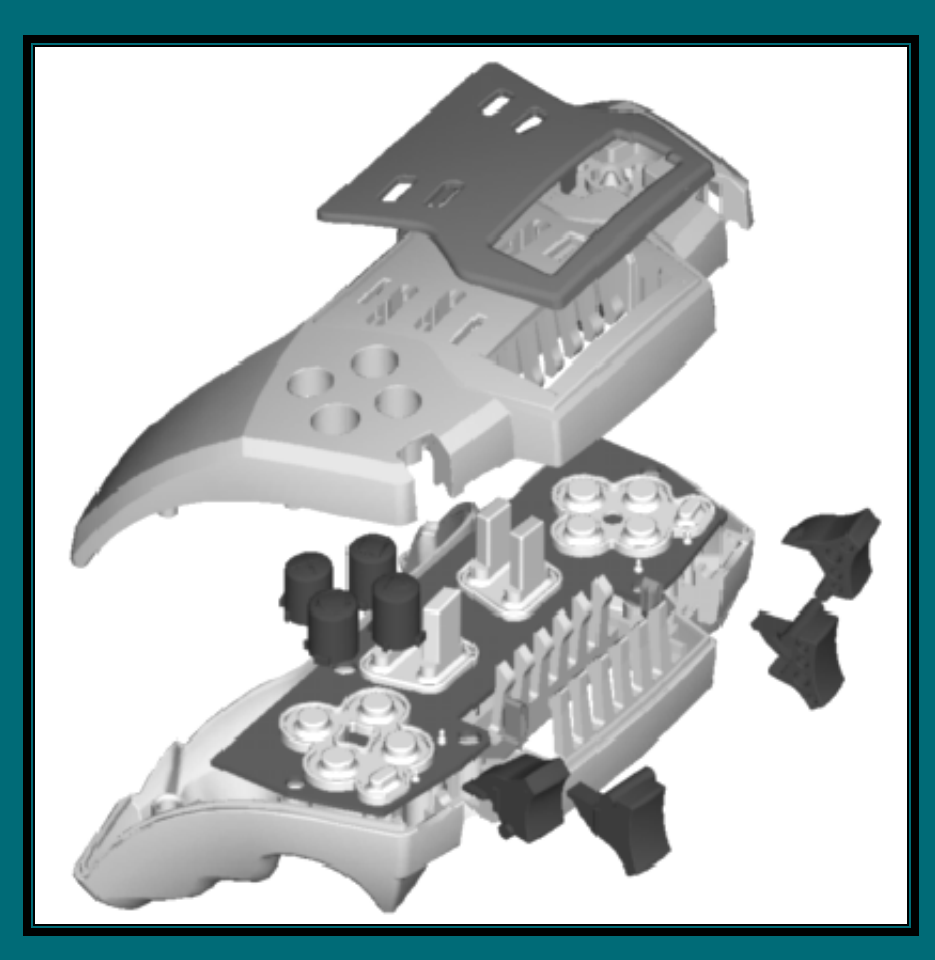

Roger Toogood, Ph.D., P. Eng. Mechanical Engineering University of Alberta

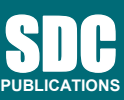

**Schroff Development Corporation www.schroff.com** 

Better Textbooks. Lower Prices.

## **TABLE OF CONTENTS**

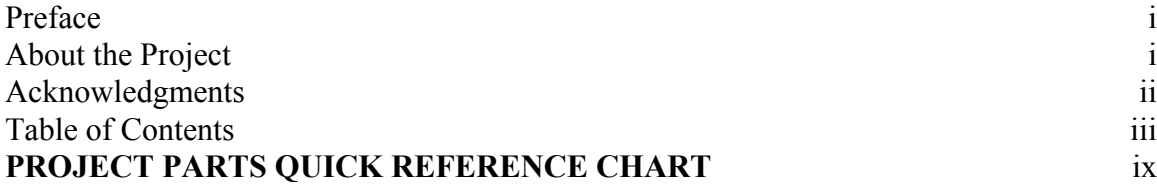

## **Lesson 1 : The Pro/E Interface and Customization**

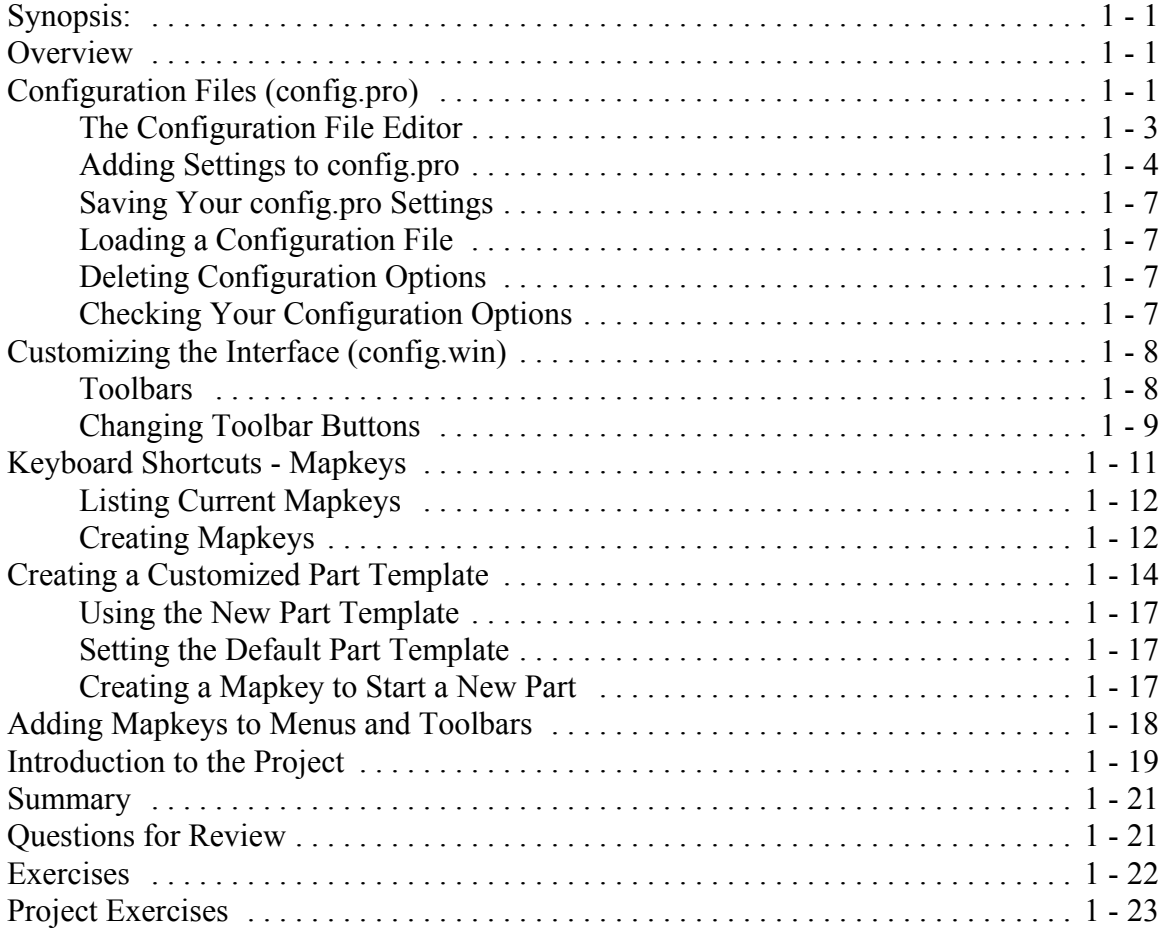

#### **Lesson 2 : Helical and Variable Section Sweeps**

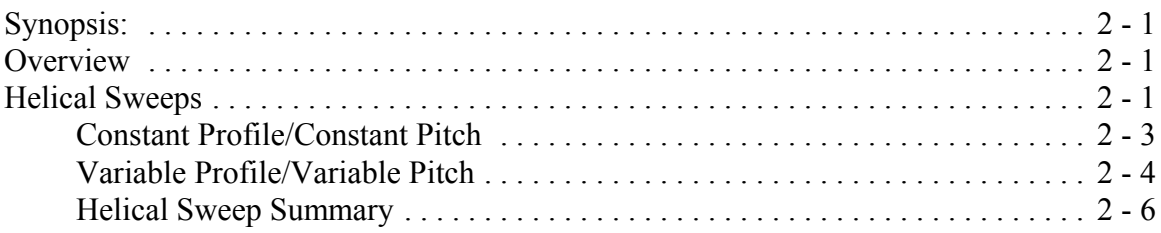

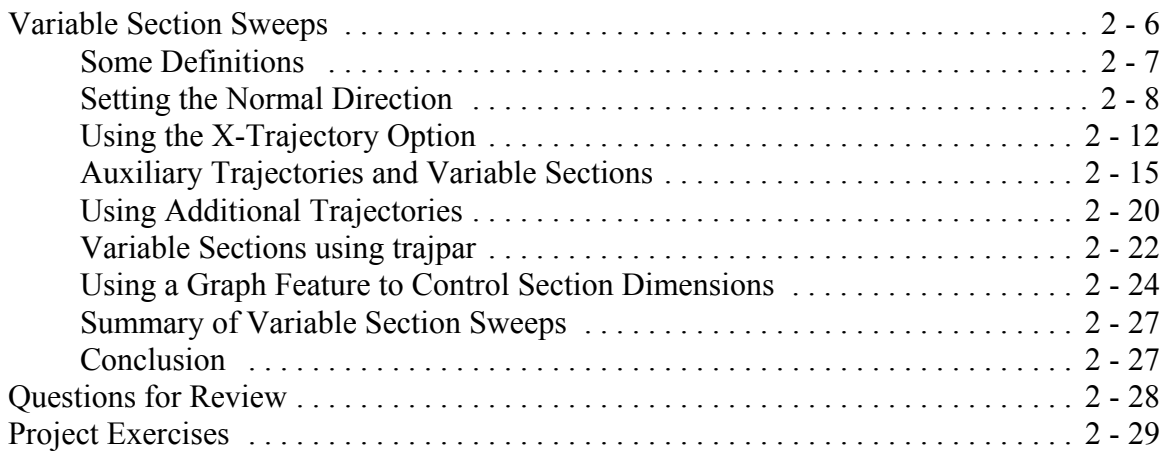

### **Lesson 3 : Advanced Rounds and Tweaks**

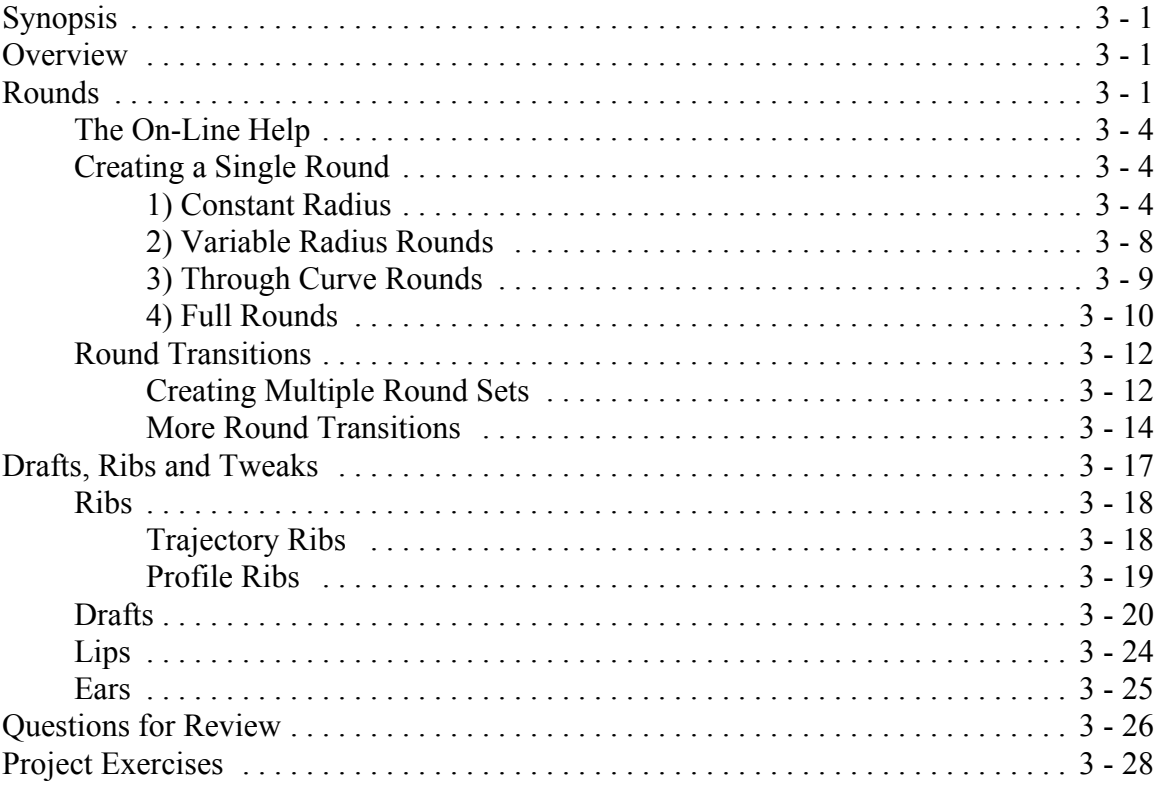

# **Lesson 4 : Patterns and Family Tables**

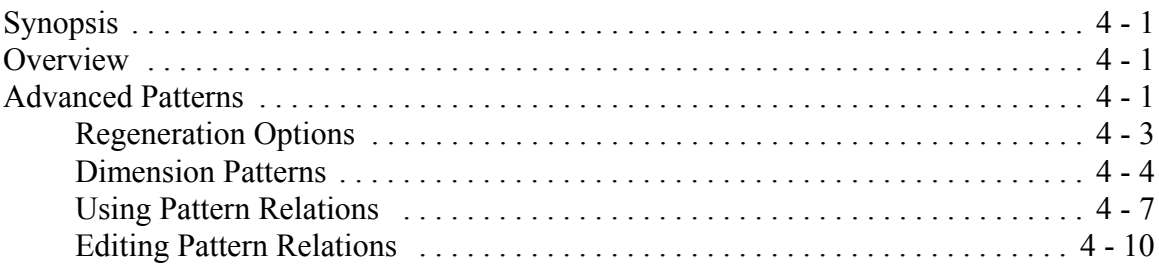

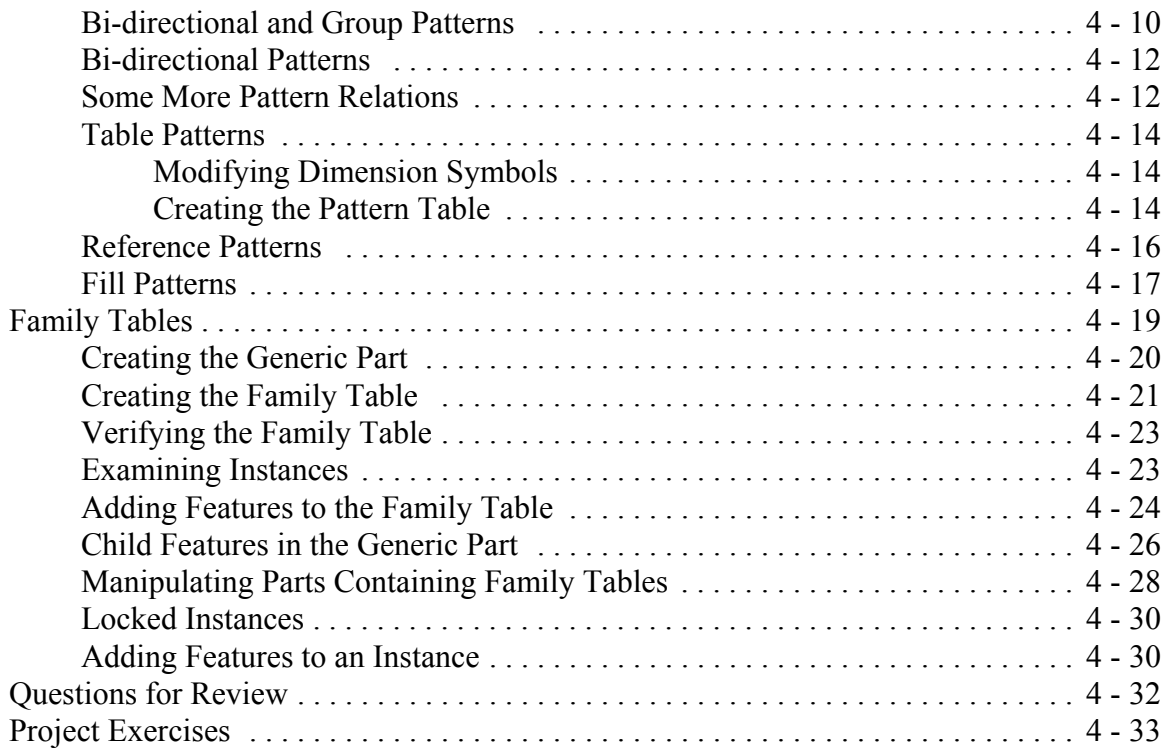

# **Lesson 5 : User Defined Features (UDF's)**

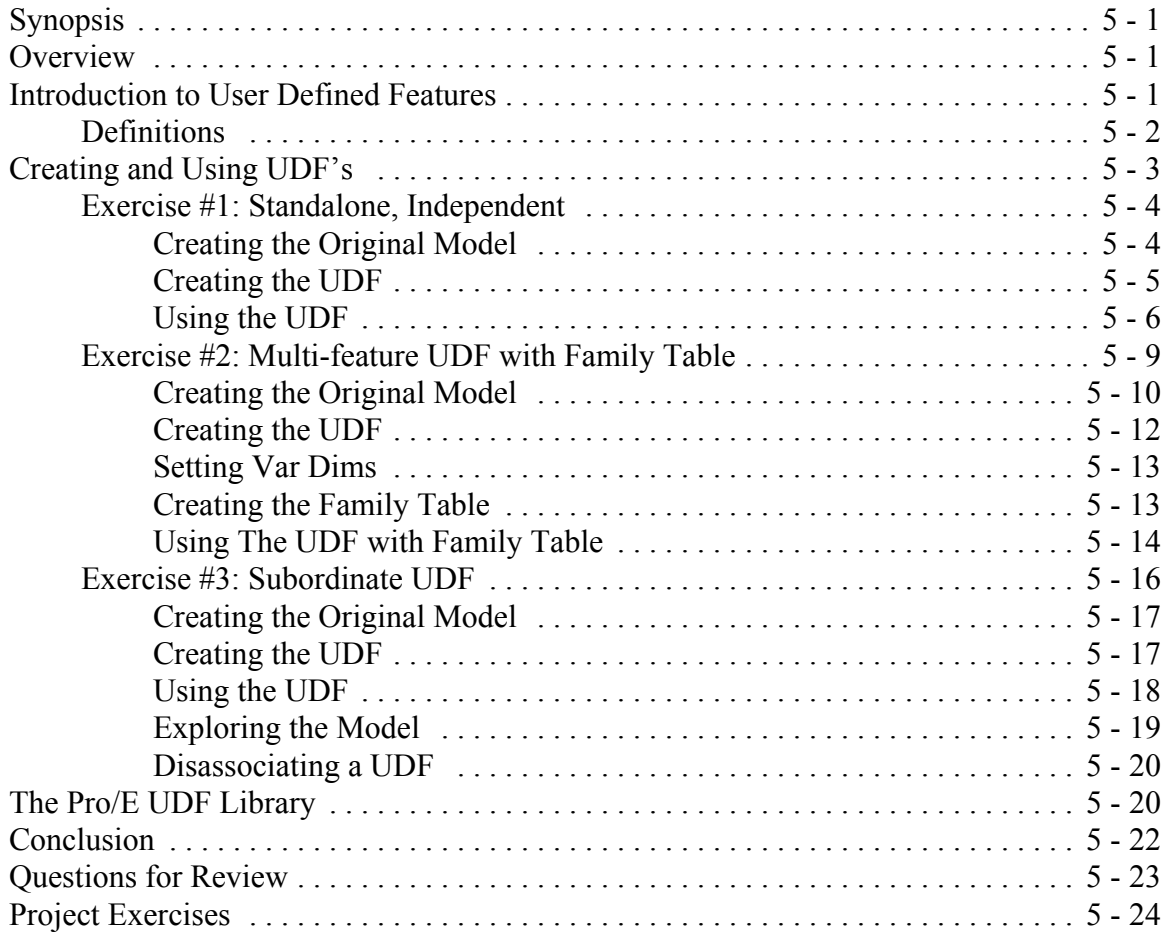

## **Lesson 6 : Pro/PROGRAM and Layers**

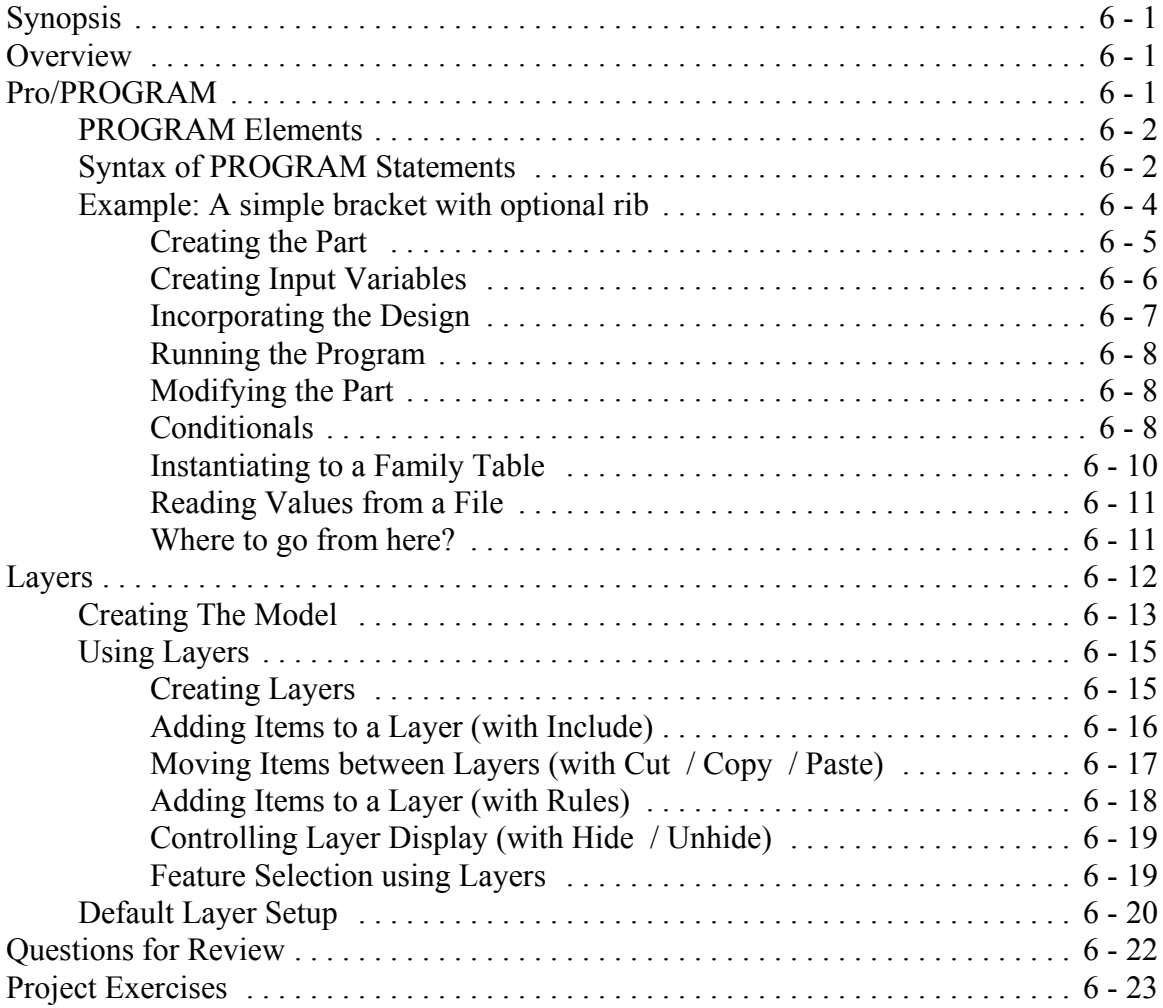

# **Lesson 7 : Advanced Drawing Functions**

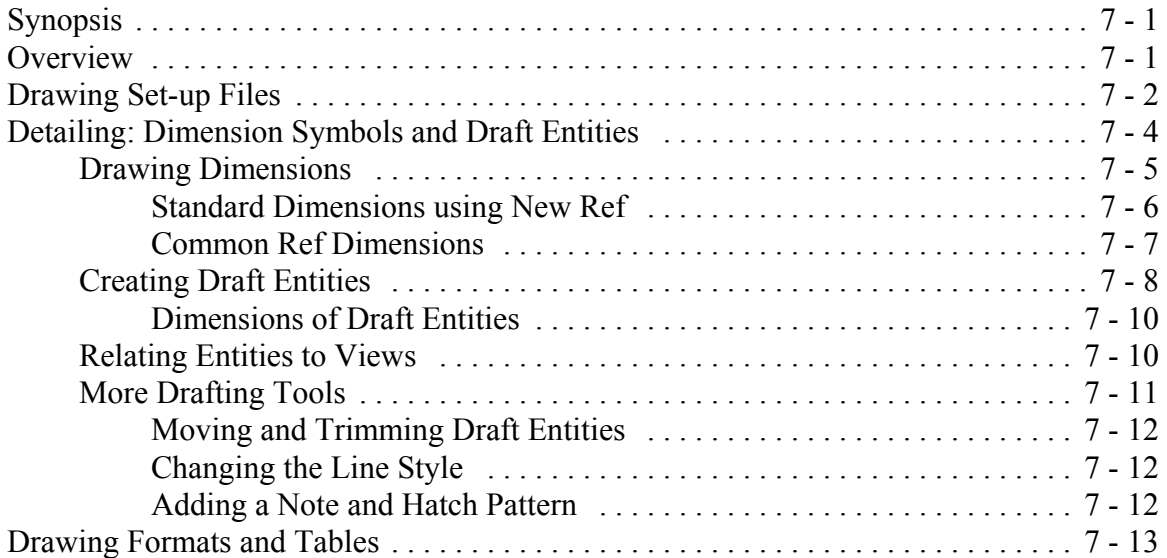

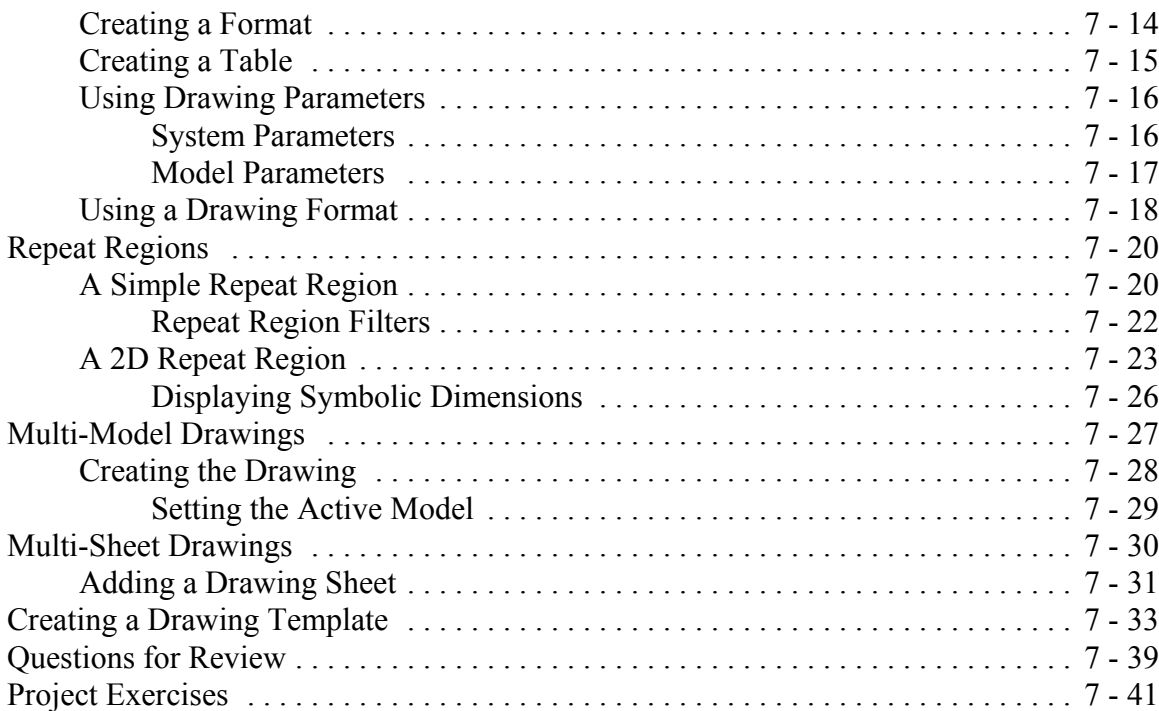

## **Lesson 8 : Assemblies**

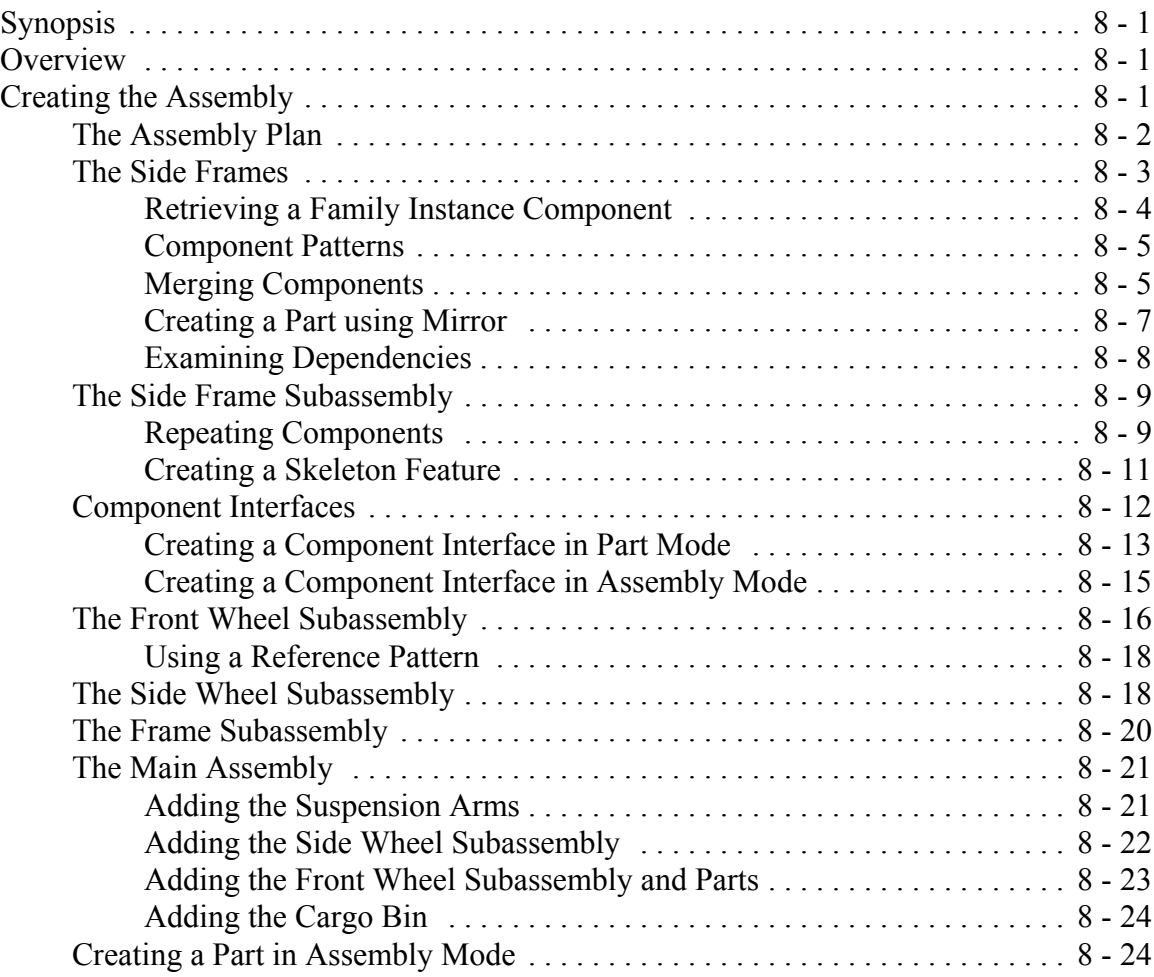

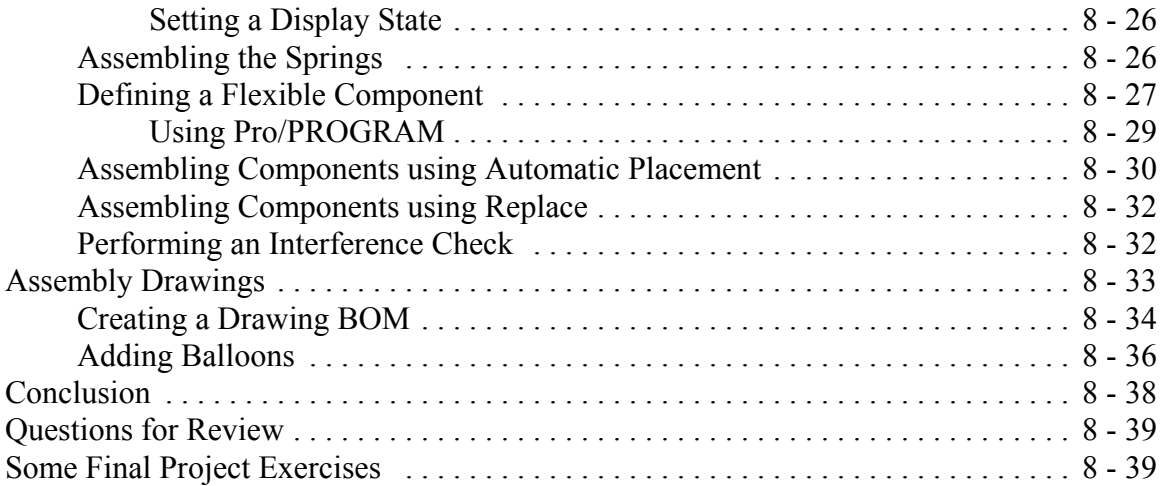

<u> 1989 - Johann Barn, mars an t-Amerikaansk komponister (</u>